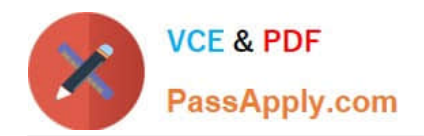

# **C\_TFIN52\_64Q&As**

SAP Certified Application Associate - Financial Accounting with SAP ERP 6.0 EHP4

## **Pass home C\_TFIN52\_64 Exam with 100% Guarantee**

Free Download Real Questions & Answers **PDF** and **VCE** file from:

**https://www.passapply.com/C\_TFIN52\_64.html**

### 100% Passing Guarantee 100% Money Back Assurance

Following Questions and Answers are all new published by home Official Exam Center

**Colonization** Download After Purchase

- **@ 100% Money Back Guarantee**
- **63 365 Days Free Update**
- 800,000+ Satisfied Customers

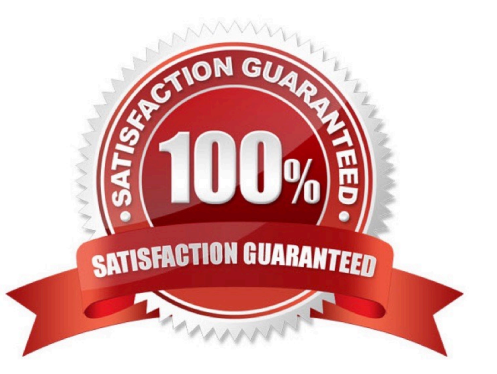

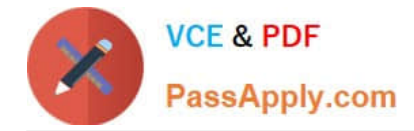

#### **QUESTION 1**

You want to use external number assignment for specific document types. What is the special feature of external number assignment?

- A. The number ranges can overlap.
- B. The numbers can be alphanumeric.
- C. The system issues the numbers automatically.
- D. The number ranges can be used across all company codes.

Correct Answer: B

#### **QUESTION 2**

Which of the following activities will generate an FI document if real-time integration between CO and FI has been set up? (Choose two)

A. A subsequent change of a segment in a CO document

B. An assessment between cost centers that belong to two different company codes

C. A distribution between cost centers that reside in two different controlling areas

D. A test run of the settlement run of an asset under construction to a G/L account

E. An assessment between cost centers in one company code with different functional areas

Correct Answer: BE

#### **QUESTION 3**

Consider the following statements:

Which of the statements is false (Please choose the correct sentence)?

A. The account type field in terms of payment basic data screen should be defined separately, to prevent any done change in the term of payment.

B. Terms of payments are copied from invoice to credit memos when they are linked to.

C. Inserting a "V" in the invoice reference field during document entry means the terms of payment are activated in the non-invoice-related credit memos.

D. The day limits define the dates of the cash discount periods.

E. The system cannot define the splitment of an installment payment, at least you define it in the terms of payment.

Correct Answer: D

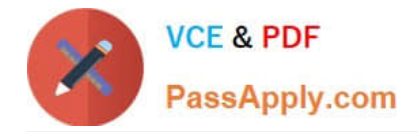

#### **QUESTION 4**

A vendor sends an invoice to a company which contains expenses for two company codes. You post the vendor item to the receiving company code, then the expense, and finally a cross-charge to the other company code. How are the taxes posted?

- A. Taxes are posted to the company code where the vendor item is posted.
- B. Taxes are posted to the company code where the larger part of the expense is posted.
- C. Taxes are posted to both company codes in proportion to the expenses.
- D. Taxes are not posted automatically, and will therefore have to be posted manually.

Correct Answer: A

#### **QUESTION 5**

To which primary Cost Accounting objects can a depreciation be posted? (Choose two)

- A. Cost center
- B. Network
- C. Internal order
- D. Profit center
- Correct Answer: AC

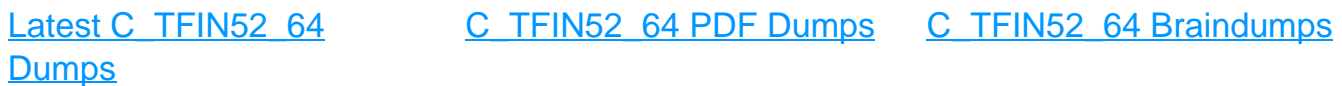

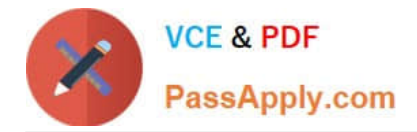

To Read the Whole Q&As, please purchase the Complete Version from Our website.

# **Try our product !**

100% Guaranteed Success 100% Money Back Guarantee 365 Days Free Update Instant Download After Purchase 24x7 Customer Support Average 99.9% Success Rate More than 800,000 Satisfied Customers Worldwide Multi-Platform capabilities - Windows, Mac, Android, iPhone, iPod, iPad, Kindle

We provide exam PDF and VCE of Cisco, Microsoft, IBM, CompTIA, Oracle and other IT Certifications. You can view Vendor list of All Certification Exams offered:

#### https://www.passapply.com/allproducts

### **Need Help**

Please provide as much detail as possible so we can best assist you. To update a previously submitted ticket:

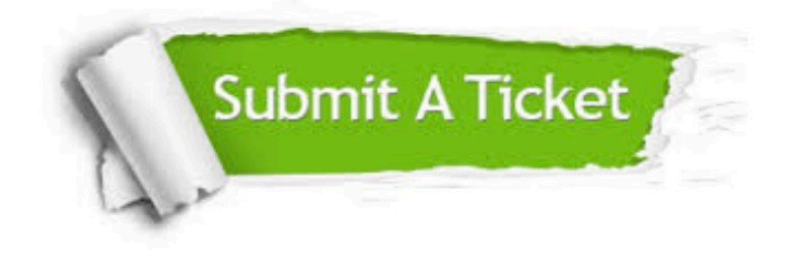

#### **One Year Free Update**

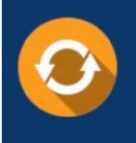

Free update is available within One Year after your purchase. After One Year, you will get 50% discounts for updating. And we are proud to .<br>poast a 24/7 efficient Customer Support system via Email

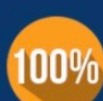

**Money Back Guarantee** To ensure that you are spending on

quality products, we provide 100% money back guarantee for 30 days from the date of purchase

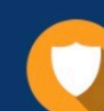

#### **Security & Privacy**

We respect customer privacy. We use McAfee's security service to provide you with utmost security for vour personal information & peace of mind.

Any charges made through this site will appear as Global Simulators Limited. All trademarks are the property of their respective owners. Copyright © passapply, All Rights Reserved.